# **CSE 8B: Introduction to Programming and Computational Problem Solving - 2**

# **Assignment 6**

# **Inheritance and Polymorphism**

Due: Wednesday, May 24, 11:59 PM

Be sure to start this assignment as EARLY as possible! This document may be long, but a majority of the methods required are relatively simple to implement. You got this!

**Learning goals:**

- Develop further mastery of classes with getters/setters.
- Practice inheritance by defining multiple superclasses and subclasses.
- Apply knowledge of polymorphism in several methods.

**Your grade will be determined by your most recent submission. If you submit to Gradescope after the deadline, it will be marked late and the late penalty will apply regardless of whether you had past submissions before the deadline.**

**If your code does not compile on Gradescope, you will receive an automatic zero on the assignment.**

# **Coding Style (10 points)**

**For this programming assignment, we will be enforcing the CSE 8B [Coding](https://cseweb.ucsd.edu/classes/sp23/cse8B-a/styleguide.html) Style [Guidelines](https://cseweb.ucsd.edu/classes/sp23/cse8B-a/styleguide.html)**. These guidelines can also be found on Canvas. Please ensure to have COMPLETE file headers, class headers, and method headers, to use descriptive variable names and proper indentation, and to avoid using magic numbers.

# **Part 0**: **Getting started with the starter code (0 points)**

- 1. If using a personal computer, then ensure your Java software development environment does not have any issues. If there are any issues, then review Assignment 1, or come to the office/lab hours before you start Assignment 6.
- 2. First, navigate to the cse8b folder you created in Assignment 1 and create a new folder named assignment6.
- 3. Download the starter code. You can download the starter code from Piazza  $\rightarrow$ Resources  $\rightarrow$  Homework  $\rightarrow$  assignment6.zip. The starter code contains nine files: Assignment6.java, Consumable.java, Drink.java, Item.java, Nonconsumable.java, Notebook.java, Snack.java, Store.java, and Toiletry.java. Place the starter code within the assignment6 folder you just created.
- 4. Compile the starter code within the assignment6 folder. You can compile all files using the single command javac \*.java and you should get a compiler error saying that the methods in either Item.java, Consumable.java, Drink.java, Snack.java, Nonconsumable.java, Notebook.java, or Toiletry.java are missing return statements and have not been implemented yet. For example:

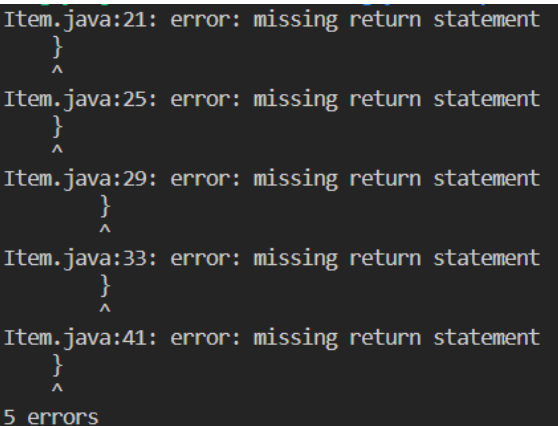

5. The objective of this assignment is to get the classes working by implementing the class methods and testing them.

# **Part 1: Overview**

## **Scenario:**

A new type of store has opened up in the basement below the basement of the UCSD CSE Building! Walking in, the store seems like a lifeline for CSE students! It sells four specific categories of Items: Drinks and Snacks (Consumables), and Notebooks and Toiletries (Nonconsumables).

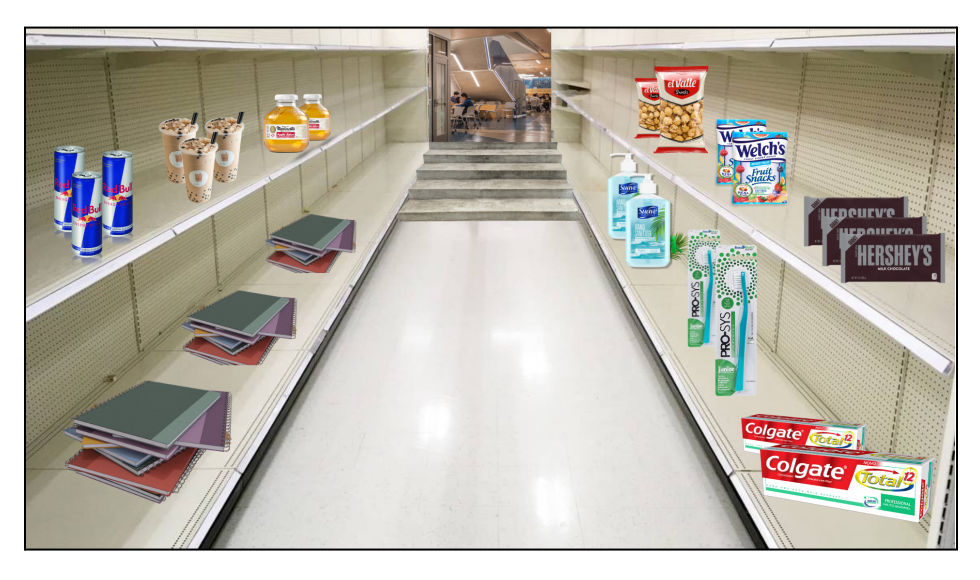

We are not sponsored by any of the products above.

## <span id="page-2-0"></span>**Logistics:**

For this assignment, you will be implementing the classes shown in the following UML diagram.

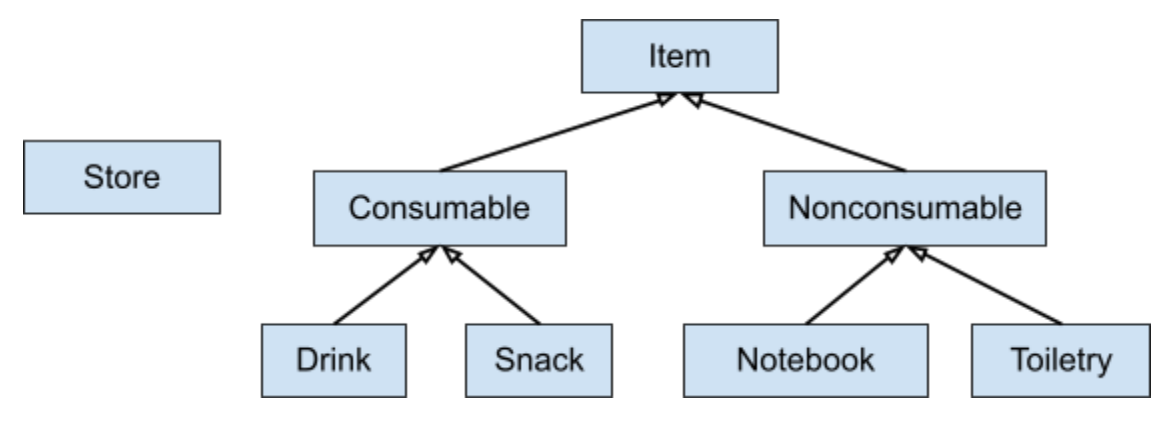

Each rectangle in the UML diagram represents a class, and each directional hollow triangle represents an inheritance relationship from a subclass to a superclass. Notice how Store is unrelated to Item and Item's subclasses.

Before you start programming, please take some time to review the starter code and to read the instructions below **CAREFULLY**. Some methods are already implemented for you, but you will still need to supply those methods with a method header for coding style points. You should fully understand the purpose of each variable and the usage for each method before you implement anything.

**NOTE 1:** You must NOT change any data field or method signature in the starter code. As such, do NOT add any additional parameters to methods, and do NOT import any Java packages. Feel free to add any helper methods if desired.

**NOTE 2:** You must implement and comment on everything with a TODO**.** Do NOT forget to adhere to the CSE 8B style guidelines.

**NOTE 3:** You can assume that all inputs will be valid. For example, all int and double arguments will be non-negative.

**Be sure to compile your code often**, so that you can catch compile errors early on! Recall, to compile multiple Java files, use:

> javac \*.java

You will be implementing methods in every provided Java class, with the Store class having the majority of the functionality of this program.

Notice how each member field is declared private.

Recall: This means that the member is only visible within the class, not from any other class. In other words, you will need to use accessors (i.e., getter methods) and mutators (i.e., setter methods) to access and modify, respectively, these private members. You must also use the this keyword to modify and access member variables hidden by local variables.

# **Part 2: Item.java (0 points)**

First, you need to implement the class named Item. This is the superclass of most of the other classes in this assignment (as seen in the UML [diagram\)](#page-2-0). The Item class defines the default behavior of methods (e.g., the method equals, which is later overridden by subclasses) of all the subtype classes in this assignment. Although this class is worth 0 points, you will not be able to complete the rest of the classes without this class working.

The Item class has four data fields:

- **1. private String name**
- **2. private double price**
- **3. private String highLevelType**

 $\rightarrow$  must be string literal "Consumable", "Nonconsumable", or "Item" (described below)

**4. private String type**

 $\rightarrow$  must be string literal "Drink", "Snack", "Notebook", "Toiletry", or "Untyped Item" (described below)

**Notice how each member field is declared** private**.** This means that the member is only visible *within* the class, not from any other class. In other words, you will need to use accessors (i.e., getter methods) and mutators (i.e., setter methods) to access and modify, respectively, these private members. **You must also use the** [this](https://docs.oracle.com/javase/tutorial/java/javaOO/thiskey.html) **keyword to access member variables hidden by local variables.**

There are two highLevelType classes of Items: Consumable and Nonconsumable. The type member describes the more specific type of an Item. There are four "type" classes: Drink, Snack, Notebook, and Toiletry. As seen in the UML diagram above, Drink and Snack "is-a" Consumable, and Notebook and Toiletry "is-a" Nonconsumable.

First, in Item.java, complete the getters and setters to access and mutate, respectively, the data fields. You may notice that there are a lot of getters, but the only getters/setters that you have to implement are:

- **1. public String getName()**
- **2. public String getType()**
- **3. public double getPrice()**
- **4. public String getHighLevelType()**
- **5. public void setPrice(double price)**

You also need to implement the following constructor:

**1. public Item(String name, double price, String type, String highLevelType)**

● This constructor sets the corresponding instance variables of the object to what the caller of the constructor passed in as arguments. Remember, you must use the [this](https://docs.oracle.com/javase/tutorial/java/javaOO/thiskey.html) keyword to access member variables hidden by local variables.

Then, implement the following method:

- **1. public boolean equals(Item item)**
	- This method must return true **only** when the current object (referring to this object - this entire writeup will use the same terminology for this) and the input item have the same name, price, highLevelType, AND type. Otherwise, it must return false. By implementing the equals method, it allows the user of the class to compare Item objects on deep equality (similar to deep copy for arrays). Rather than just checking for equality of reference, it will compare equality by checking the contents of the object instead.

## **Part 3: Consumable.java and Nonconsumable.java (10 points)**

Consumable and Nonconsumable are two subclasses of Item. Notice the Consumable and Nonconsumable classes both extend Item, telling Java to create the superclass/subclass relationship. Complete all remaining constructors and methods in those classes. The no-arg constructors and toString() methods are already provided to you. You can use the given implementation of the no-arg constructor as guidance for the other constructor. **Remember, you must NOT change the existing signature or the fields.**

## **Consumable**

The Consumable class has two fields:

- **1. private int calories**
	- $\rightarrow$  an integer denoting the number of calories of this consumable item
- **2. private int daysLeft**
	- $\rightarrow$  an integer denoting the number of days until this consumable item expires

Implement the following constructor and methods:

**1. public Consumable(String name, double price, String type, int calories, int daysLeft)**

- This constructor must set the name, price, type, and highLevelType in its [super](https://docs.oracle.com/javase/tutorial/java/IandI/super.html)class (HINT: use super to call the superclass constructor!) from the constructor parameters and setting the highLevelType to the string literal "Consumable". Then, set the calories and daysLeft members using the remaining constructor parameters. Remember, you must use the [this](https://docs.oracle.com/javase/tutorial/java/javaOO/thiskey.html) keyword to access member variables hidden by local variables.
- **2. public int getCalories()**
	- Simple getter method that returns the calories instance variable.
- **3. public int getDaysLeft()**
	- **●** Simple getter method that returns the daysLeft instance variable.
- **4. public boolean equals(Item item)**
	- This method overrides the equals () method in Item. This method checks whether the current Consumable object is considered equal to the input Item. This method must return true **only** when the current object has the same name, price, highLevelType, type, calories, AND daysLeft. Otherwise, it must return false. (HINT: use the equals() method from the superclass!) Remember, you must use the [super](https://docs.oracle.com/javase/tutorial/java/IandI/super.html) keyword to access a method in the superclass hidden by a method in the current (sub)class.

(**Note:** When overriding a superclass method, remember to use the @Override annotation (see lecture 12, slide 33). You will be using the override annotation for all overridden equals() methods throughout this assignment.)

## **Nonconsumable**

The Nonconsumable class has one field:

#### **1. private int maxNumUsages**

 $\rightarrow$  an integer denoting the number of times a Nonconsumable item can be used before it expires. For example, an arbitrary Toiletry may be used a maximum of 120 times.

Implement the following constructor and methods:

- **1. public Nonconsumable(String name, double price, String type, int maxNumUsages)**
	- This constructor must set the name, price, type, and highLevelType in its [super](https://docs.oracle.com/javase/tutorial/java/IandI/super.html)class (HINT: use super to call the superclass constructor!) from the

constructor parameters and setting the highLevelType to the string literal "Nonconsumable". Then, set the maxNumberUsage member using the remaining constructor parameter. Remember, you must use the [this](https://docs.oracle.com/javase/tutorial/java/javaOO/thiskey.html) keyword to access member variables hidden by local variables.

- **2. public int getMaxNumUsages()**
	- **●** Simple getter method that returns the maxNumUsages instance variable.
- **3. public boolean equals(Item item)**
	- This method overrides the equals () method in Item. This method checks whether the current Nonconsumable object is considered equal to the input Item. This method must return true **only** when the current object has the same name, price, highLevelType, type, and maxNumUsages. Otherwise, it must return false. (HINT: use the equals() method from the superclass!) Remember, you must use the [super](https://docs.oracle.com/javase/tutorial/java/IandI/super.html) keyword to access a method in the superclass hidden by a method in the current (sub)class.

# **Part 4a: Drink.java and Snack.java (10 points)**

Drink and Snack are two subclasses of Consumable (since they are things you can consume). **Complete all remaining constructors and methods in these classes.**

## **Drink**

The Drink class has one field:

- **1. private double liters**
	- $\rightarrow$  a double denoting the number of liters contained in a drink item

Implement the following methods:

```
1. public Drink(String name, double price, int calories,
  int daysLeft, double liters)
```
• This constructor must set the name, price, type, calories, and daysLeft in its [super](https://docs.oracle.com/javase/tutorial/java/IandI/super.html)class (HINT: use super to call the superclass constructor!) Then, set the liters member using the remaining constructor parameter. Remember, you

must use the [this](https://docs.oracle.com/javase/tutorial/java/javaOO/thiskey.html) keyword to access member variables hidden by local variables.

#### **2. public double getLiters()**

- **●** Simple getter method that returns the liters instance variable.
- **3. public boolean equals(Item item)**
	- This method overrides the equals () method in Consumable. This method checks whether the current Drink object is considered equal to the input Item. This method must return true **only** when the current object has the same name, price, highLevelType, type, calories, daysLeft, and liters. Otherwise, it must return false.(HINT: use the equals() method from the superclass!) Remember, you must use the [super](https://docs.oracle.com/javase/tutorial/java/IandI/super.html) keyword to access a method in the superclass hidden by a method in the current (sub)class.

## **Snack**

The Snack class has one field:

- 1. **private String texture**
	- $\rightarrow$  a String denoting the texture of the snack upon consumption.

Implement the following methods:

- **1. public Snack(String name, double price, int calories,**
	- **int daysLeft, String texture)**
	- This constructor must set the name, price, type, calories, and daysLeft in its [super](https://docs.oracle.com/javase/tutorial/java/IandI/super.html)classes (HINT: use super to call the superclass constructor!) from the constructor parameters. Then, set the texture member using the remaining constructor parameter. Remember, you must use the [this](https://docs.oracle.com/javase/tutorial/java/javaOO/thiskey.html) keyword to access member variables hidden by local variables.
- **2. public String getTexture()**
	- **●** Simple getter method that returns the texture instance variable.
- **3. public boolean equals(Item item)**

• This method overrides the equals () method in Consumable. This method checks whether the current Snack object is considered equal to the input Item. This method must return true **only** when the current object has the same name, price, highLevelType, type, calories, daysLeft, AND texture. Otherwise, it must return false. Remember, you must use the [super](https://docs.oracle.com/javase/tutorial/java/IandI/super.html) keyword to access a method in the superclass hidden by a method in the current (sub)class.

# **Part 4b: Notebook.java and Toiletry.java (10 points)**

Notebook and Toiletry are two subclasses of Nonconsumable (since they are things you cannot consume). **Complete all remaining constructors and methods in these classes.**

## **Notebook**

The Notebook class has three fields:

- **1. private String color**
	- $\rightarrow$  a String denoting the color of the notebook.
- **2. private boolean isCollegeRuled**

 $\rightarrow$  a boolean denoting whether the notebook is college ruled (true) or wide ruled (false).

**3. private int subject**

→ an int denoting the subject of the notebook (**only use** 1, 3, or 5). The subject of the notebook is how many sections the notebook has. For instance, a 5-subject notebook will be divided into five sections (outlined in blue below).

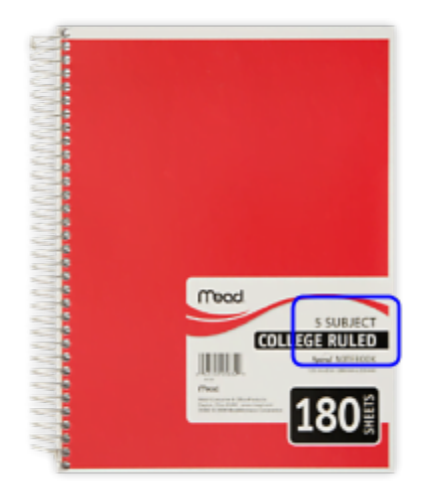

Implement the following constructor and methods:

- **1. public Notebook(String name, double price, int maxNumUsages, String color, boolean isCollegeRuled, int subject)**
	- This constructor must set the name, price, type, and maxNumUsages in its superclass (HINT: use [super](https://docs.oracle.com/javase/tutorial/java/IandI/super.html) to call the superclass constructor!) from the constructor parameters. Then, set the color, isCollegeRuled, and subject members using the remaining constructor parameters. Remember, you must use the [this](https://docs.oracle.com/javase/tutorial/java/javaOO/thiskey.html) keyword to access member variables hidden by local variables.
- **2. public String getColor()**
	- **●** Simple getter method that returns the color instance variable.
- **3. public boolean getIsCollegeRuled()**
	- **●** Simple getter method that returns the isCollegeRuled instance variable.
- **4. public int getSubject()**
	- Simple getter method that returns the subject instance variable.
- **5. public boolean equals(Item item)**
	- This method overrides the equals () method in Nonconsumable. This method checks whether the current Notebook object is considered equal to the input Item. This method must return true **only** when the current object has the same name, price, highLevelType, type, maxNumUsages, color, isCollegeRuled, and subject. Otherwise, it must return false. Remember, you must use the [super](https://docs.oracle.com/javase/tutorial/java/IandI/super.html) keyword to access a method in the superclass hidden by a method in the current (sub)class.

## **Toiletry**

The Toiletry class has two fields:

- **1. private int packSize**
	- → an int denoting the number of items in the pack (**only use** 1, 2, or 3).
- **2. private boolean IsBrandName**

 $\rightarrow$  a boolean denoting whether the item is a brand name (true) or a no-name brand (false).

Implement the following constructor and methods:

- **1. public Toiletry(String name, double price, int maxNumUsages, int packSize, boolean isBrandName)**
- This constructor must set the name, price, type, and maxNumUsages in its superclass (HINT: use [super](https://docs.oracle.com/javase/tutorial/java/IandI/super.html) to call the superclass constructor!) from the constructor parameters. Then, set the packSize and isBrandName members using the remaining constructor parameter. Remember, you must use the **[this](https://docs.oracle.com/javase/tutorial/java/javaOO/thiskey.html)** keyword to access member variables hidden by local variables.
- **6. public int getPackSize()**
	- **●** Simple getter method that returns the packSize instance variable.
- **7. public boolean getIsBrandName()**
	- **●** Simple getter method that returns the isBrandName instance variable.
- **8. public boolean equals(Item item)**
	- This method overrides the equals() method in Nonconsumable. This method checks whether the current Toiletry object is considered equal to the input Item. This method must return true **only** when the current object has the same name, price, highLevelType, type, maxNumUsages, packSize and isBrandName. Otherwise, it must return false. **Follow the same hint for the previous equals methods above!**

## **Part 5: Store.java (50 points)**

Finally, the cool part! You are now an employee of the UCSD CSE Basement-Basement store, with your main job being to keep track of inventory (not selling items!). You will be implementing a Store class with various unique methods to help you keep track of all the Items in the store.

#### **Store Basic Methods (5/50 points)**

The Store class has one field:

#### **1. private ArrayList<Item> itemList**

 $\rightarrow$  an ArrayList containing Item objects. Please refer to the ArrayList [documentation](https://docs.oracle.com/en/java/javase/11/docs/api/java.base/java/util/ArrayList.html) and the Lecture 11 slides for more information about ArrayList methods. Recall: an

ArrayList is like an array except that it could change size as you and/or remove elements from it.

First, implement the Store constructor and simple getter method.

- **1. public Store()**
	- The no-arg constructor must initialize itemList to an empty ArrayList of Item elements.

#### **2. public ArrayList<Item> getItemList()**

 $\bullet$  Getter method for itemList.

Next, implement a method called addToItemList overloaded with **two** different implementations.

#### **1. public void addToItemList(Item item)**

- Adds item to itemList (a single Item)
- **2. public void addToItemList(Item[] items)**
	- Adds each Item in items to itemList (can be multiple Item objects)

Now, we will start implementing the "meat" of the Store class - **3** methods with unique functionality. This is where you will be applying your knowledge of **Polymorphism**.

## **Method 1 - compareFinalUsageDate (15/50 points)**

The first method is compareFinalUsageDate. The method signature for it is: **public static int compareFinalUsageDate(Item item1, Item item2, double rateOfUsage)**

The first thing we need to notice is that Drink objects and Snack objects each have a daysLeft field because they have an "is-a" relationship with Consumable, and that Notebook objects and Toiletry objects each have a maxNumUsages field because they have an "is-a" relationship with Nonconsumable.

**Goal:** Given two Item objects, item1 and item2 , compare the final usage dates of the two items.

- Return -1 (negative one) if item1 will expire before item2
- Return 0 if item1 will expire at the same exact time as item2
- Return 1 if item1 will expire after item2

To make this comparison, we need to be able to **compute how many days left** an Item will last until it expires. This changes depending on the highLevelType of the Item .

- If an Item "is-a" Consumable (which you can check by looking at its highLevelType), the number of days left the Item has (i.e., the number of days until it expires) is its daysLeft field.
- If an Item "is-a" Nonconsumable, the number of days left the Item has (i.e., the number of days until it expires) follows the formula:

#### maxNumUsages / rateOfUsage

This is the maxNumUsages "divided by" the rateOfUsage. rateOfUsage is defined as the number of times a Nonconsumable Item is used in one day.

Concrete Example: Suppose we have a Drink (item1) with daysLeft == 10. Suppose we have a Notebook (item2) with maxNumUsages == 100. Suppose the rateOfUsage is 5.0. item1 will expire in 10 days. item2 will expire in 20.0 days, since it will be used at a rate of 5.0 times a day. The method returns -1 (negative one) since item1 expires before item2.

**Important Note:** item1 can be either Consumable or Nonconsumable. The same applies for item2. Make sure to handle all of these cases!

## **Method 2 - generateAndApplyDiscount (15/50 points)**

The second method is generateAndApplyDiscount. The method signature for it is: **public int generateAndApplyDiscount(double discountRate)**

**Goal:** Select a random Item from this Store object's itemList and apply a discount on it.

To select a random Item from the itemList, you can generate a random index. Use the Math.random() method to generate a random number in the range **[0, itemList.size())**, i.e., 0 *inclusive* and **itemList.size()** *exclusive*. Remember that Math.random() generates a random number (double) greater than or equal to  $0.0$  and less than 1.0. You should use this to generate a number in the required range. Typecast the double value to an integer and return the generated random number as an int from the method.

Once you have selected an Item, **set its price to the discount price**, computed using the discountRate parameter. You set the discounted price by multiplying the discount rate and the original price together to produce a new price. Return the index of the Item that was selected from ItemList. See the example below.

#### Concrete Example:

If the selected Item is at index 2 in ItemList and has the price 6.4, and discountRate is 0.5 the new, discounted price for the Item is 3.2. The int 2 is returned.

If the selected Item is at index 2 in ItemList and has the price 10, and discountRate is 0.3 the new, discounted price for the Item is 3.0. The int 2 is returned.

## **Method 3 - getItemsByType (15/50 points)**

The third method is getItemsByType. The method signature for it is: **public Item[] getItemsByType()**

**Goal:** Return an Array containing all items in this Store's itemList with Item objects categorized by (i.e., ordered-by) type in the following order: Drink, Snack, Notebook, Toiletry, and other types.

#### Concrete Examples:

Suppose itemList has: a Notebook, a Drink named "Milk", a Snack, a Drink named "Juice", an object "A" with some other type, and a Toiletry object, **in that order**. The method getItemsByType() will return an Array with the Item objects in the following order: [Drink "Milk", Drink "Juice", Snack object, Notebook object, Toiletry Object, object "A" with some other type]

**Important Note:** Within the groups of types, the order does not matter. The Array would still be correct if Drink "Milk", and Drink "Juice" were switched.

Hint: Start by using a loop to iterate through itemList. In the loop, get the type of the current Item. Depending on what the type is, you may want to treat that Item differently compared to Item's with different types so that you can group Item objects together by type. **Note that there are several ways to implement this method.**

# **Part 6: Compile, Run and UnitTest Your Code (10 points)**

Just like in previous assignments, **in this part of the assignment, you need to implement your own test cases in the method called** unitTests **in** Assignment6.java**.**

In the starter code, a test case is already implemented for you. You can regard it as an example to implement other cases. Recall, the general approach is to come up with different inputs and manually give the expected output, then call the method with that input and compare the result with expected output.

You are encouraged to create as many test cases as you think to be necessary to cover all the edge cases. The unitTests method returns true only when all the test cases are passed. Otherwise, it returns false. **To get full credit for this section, you must create at least four test cases that cover different situations (including the one we have provided) for the three Store methods -** compareFinalUsageDate()**,** generateAndApplyDiscount()**, and** getItemsByType()**.** In other words, you will need to create at least **three** more tests that test these methods, with at least **one test for each**.

To compare ArrayLists by the equality of contents, you must use the List **[equals](https://docs.oracle.com/en/java/javase/11/docs/api/java.base/java/util/List.html#equals(java.lang.Object))** method. See the given unit tests for examples.

If a test is not passing, try temporarily printing the result of your method(s) and comparing them to the expected output. Notice that we have already implemented the toString() method with the @Override annotation for all classes. These toString() methods will help you debug when you call System.out.print on any Item objects. Notice also that we have defined a method you can use called printItemArray(Item[] itemArr) for printing out an Array of Items. Please take a look at the comments under the TODO section in the unitTests method for suggestions on how to test the Store methods!

You can compile all the files present in the starter code and run your unit tests from main() using the following commands: (Make sure you are in the correct directory, else navigate to the starter code using cd)

> javac \*.java

> java Assignment6

Remember that writing unit tests will help you find bugs in your code and ensure that it is correct for different inputs. So you can have idea of what you may want to test more extensively, here is a reminder of what we test in the Autograder (worth 80 points) and how much each part is worth:

- Consumable and Nonconsumable Tests 10 points
- Drink and Snack Tests 10 points
- Notebook and Toiletry Tests 10 points
- Store Basic Methods (constructor, getItemList, addToItemList) Unit Tests 5 points
- compareFinalUsageDate Unit Tests 15 points
- generateAndApplyDiscount Unit Tests 15 points
- getItemsByType Unit Tests 15 points

# **Submission**

You're almost there! Please follow the instructions below carefully and use the **exact submission format**. Because we will use scripts to grade, **you may receive a zero** if you do not follow the same submission format.

- 1. Open Gradescope and login. Then, select this course  $\rightarrow$  Assignment 6.
- 2. Click the DRAG & DROP section and directly select the required files: Assignment6.java, Consumable.java, Drink.java, Item.java, Nonconsumable.java, Notebook.java, Snack.java, Store.java, and Toiletry.java. Drag & drop is fine. Do not submit a zip, just the nine files in one Gradescope submission. Make sure the names of the files are correct.
- 3. You can resubmit unlimited times before the due date. Your score will depend on your final (most recent) submission, even if your former submissions have higher scores.
- 4. Your submission should look like the below screenshot. If you have any questions, feel free to post on Piazza!

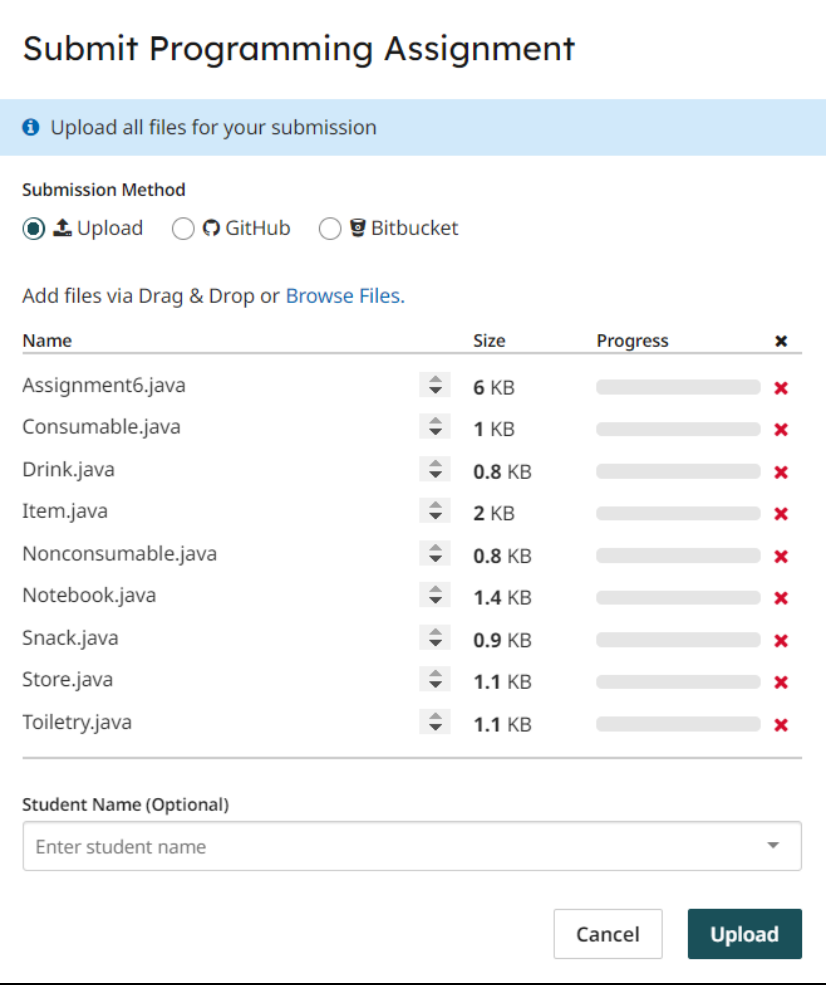